Copyright © 2011 por ZTE Corporation

Todos los derechos reservados.

Su teléfono móvil está fabricado por ZTE Corporation en exclusividad para MOVISTAR.

Ninguna parte de este manual puede ser reproducida o transmitida en cualquier forma o por cualquier medio sin el consentimiento previo por escrito de ZTE Corporation o MOVISTAR (según corresponda)

ZTE y los logos de ZTE son marcas registradas de ZTE Corporation.

MOVISTAR y los logos de MOVISTAR son marcas registradas por el Grupo Telefónica. Copyright © 2012 Grupo Telefónica. Todos los derechos reservados.

La información contenida en este manual está sujeta a cambios sin previo aviso. Este manual se ha preparado con especial cuidado para asegurar la exactitud del contenido, pero todas las anotaciones, información y recomendaciones en este manual no constituyen una garantía de cualquier tipo, expresa o implícita. Por favor lea cuidadosamente las precauciones de seguridad para garantizar el uso correcto y seguro del teléfono móvil.

Versión 1.0 - Enero 2011

# Contenido

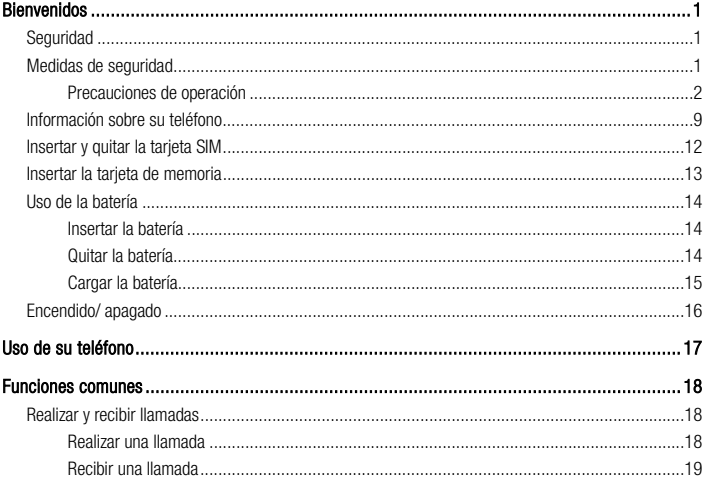

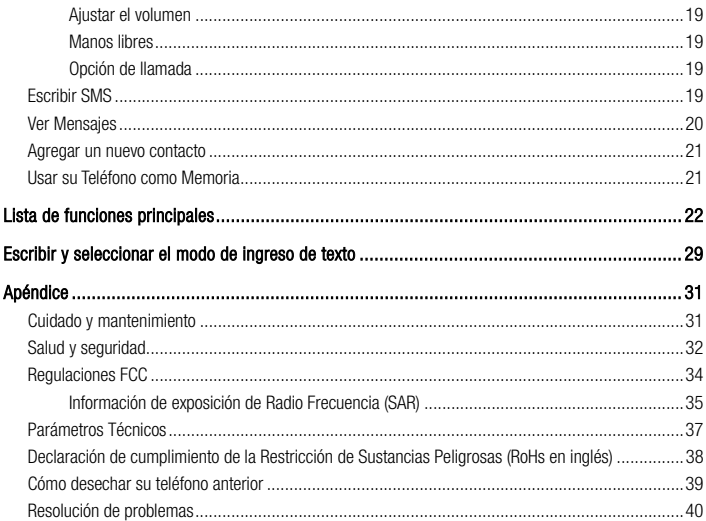

# Bienvenidos

Gracias por elegir Movistar Match.

Si usted desea que su teléfono dure mucho tiempo, lea entonces esta guía con cuidado y consérvela como referencia para el futuro. Nunca se sabe cuándo la podrá necesitar.

Y no se preocupe si los dibujos que utilizamos para mostrar las funciones de su teléfono son un poco diferentes a las que usted ve en su pantalla. Lo importante son las funciones que se muestran.

# **Seguridad**

Para proteger su teléfono móvil de uso ilegal, tomar las siguientes medidas de seguridad:

- ¾ Establecer los códigos PIN de la tarjeta SIM.
- $\triangleright$  Establecer el código de bloqueo del aparato.
- ¾ Establecer las restricciones de llamadas.

# Medidas de seguridad

Esta sección incluye información importante para una operación segura y eficiente. Por favor, lea esta información antes de utilizar el teléfono.

#### Precauciones de operación

- Por favor, utilice el teléfono correctamente. Al hacer o recibir una llamada, mantenga el teléfono como cuando utiliza un teléfono de línea fija. Asegúrese de que el teléfono está al menos a una pulgada (cerca de dos y medio centímetros) de su cuerpo cuando está transmitiendo.
- z No toque la antena cuando el teléfono está en uso. Tocar la antena afecta la calidad de la llamada y puede hacer que el teléfono funcione con una potencia superior a la necesaria.
- z Algunas personas pueden ser susceptibles a sufrir ataques epilépticos o pérdida de conocimiento cuando se exponen a luces destellantes, como por ejemplo al ver televisión o jugar videojuegos. Si usted ha experimentado convulsiones o pérdida de conocimiento, o si tiene antecedentes familiares de dichos problemas, por favor consulte a su médico antes de jugar los juegos de vídeo en su teléfono o de activar la función de luz intermitente en el teléfono. (La función de luz intermitente no está disponible en todos los productos.)
- Mantenga el teléfono fuera del alcance de niños pequeños. El teléfono puede causar lesiones si se utiliza como un juguete.

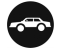

#### Precauciones durante la conducción de vehículos

Por favor, preste atención a la seguridad en el tráfico. Revise las leyes y regulaciones sobre el uso del teléfono en la zona donde conduce. Obedézcalas siempre.

#### **Bienvenidos**

- Si está disponible, use la función manos libres del teléfono.
- Si las condiciones lo requieren, salga de la carretera y aparque antes de realizar o contestar una llamada.
- La bolsa de aire de seguridad, frenos, sistema de control de velocidad y sistema de expulsión de aceite no deberían verse afectados por la transmisión inalámbrica. Si usted encuentra problemas con los dispositivos mencionados, por favor comuníquese con el proveedor de su automóvil. No coloque el teléfono sobre la bolsa de aire (airbag) o en la zona de despliegue del mismo. Las bolsas de aire se inflan con mucha fuerza. Si un teléfono se coloca en la zona de despliegue de la bolsa de aire y este se infla, el teléfono podría salir despedido con gran fuerza y causar lesiones graves a los ocupantes del vehículo.
- Por favor, apague su teléfono móvil en estaciones de servicio, igualmente en lugares donde el uso esté prohibido.

### Precauciones para los dispositivos e instalaciones médicas

Cuando se utiliza el teléfono cerca de marcapasos, por favor, cuando el teléfono esté encendido mantenerlo siempre a más de ocho pulgadas (unos veinte centímetros) del marcapasos. No llevar el teléfono en el bolsillo del pecho. Use el oído opuesto al marcapasos para minimizar las posibles interferencias. Apague el teléfono de inmediato si es necesario.

- z Algunos teléfonos móviles pueden interferir con algunos audífonos. En caso de tal interferencia, puede consultar con el fabricante de los audífonos para analizar alternativas.
- Si utiliza cualquier otro dispositivo médico personal, consulte con el fabricante de su dispositivo para determinar si está adecuadamente blindado contra la energía de RF.
- En aquellas instalaciones con requerimientos especiales, como hospitales o centros de salud, por favor, preste atención a las restricciones sobre el uso de teléfonos móviles. Apague su teléfono si es necesario.

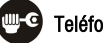

## Teléfono móvil

- z Por favor, utilice los accesorios originales o accesorios aprobados por el fabricante del teléfono. El uso de accesorios no autorizados puede afectar el rendimiento de su teléfono móvil, dañar su teléfono e incluso causar peligro para su cuerpo y violar las regulaciones locales relacionadas con el uso de terminales de telecomunicaciones.
- z Apague el teléfono antes de limpiarlo. Utilice un paño húmedo o tela anti-estática para limpiar el teléfono. No utilice un paño seco o tela con carga electrostática. No utilice productos químicos o limpiadores abrasivos ya que estos pueden dañar el teléfono.
- z Debido a que su teléfono móvil puede producir campos electromagnéticos, no lo coloque cerca de objetos magnéticos, como discos de computador.
- z El uso del teléfono cerca de aparatos eléctricos tales como TV, teléfono, radio y computador personal, puede causar interferencias.
- z No exponga su teléfono móvil a la luz solar directa ni lo almacene en lugares calurosos. Las altas temperaturas pueden acortar la vida útil de los dispositivos electrónicos.
- z Mantenga su teléfono seco. Cualquier líquido puede dañar su teléfono.
- No deje caer, golpee o trate con dureza su teléfono. Un tratamiento rudo puede romper las placas de circuitos internos.
- No conecte el teléfono con cualquier accesorio incompatible.
- z No intente desmontar el teléfono móvil o la batería.
- No quarde el teléfono con artículos inflamables o explosivos.
- No carque el teléfono móvil sin la batería puesta.
- Algunos dispositivos electrónicos son susceptibles a las interferencias electromagnéticas enviadas por teléfono si no están adecuadamente protegidos. Por favor, use el teléfono al menos a 20 cm de la TV, radio y otros equipos de oficina automatizada con el fin de evitar las interferencias electromagnéticas.
- z El funcionamiento del teléfono puede interferir con dispositivos médicos, como audífonos y marcapasos u otros en un hospital. Consulte a un médico o al fabricante del dispositivo médico antes de usar el teléfono.
- Sea consciente de la limitación de uso cuando se utiliza el teléfono en lugares tales como almacenes de petróleo o plantas químicas, donde hay gases explosivos o se estén procesando productos explosivos, porque aun cuando su teléfono está en estado de reposo, continúa transmitiendo energía de radio frecuencia (RF). Por lo tanto, apague el teléfono si es necesario.
- z No toque la antena durante la llamada. De lo contrario, afectará la calidad de llamada y desperdiciará la energía de la batería. Una antena dañada causará quemaduras leves si toca su piel.
- Mantener el teléfono fuera del alcance de niños pequeños. El teléfono puede causar lesiones si se usa como un juguete.
- z No ponga otras cosas en el terminal para evitar la superposición de radiador.
- Mantenga la antena libre de obstrucciones y posicione la misma hacia arriba. Esto garantizará la mejor calidad de la llamada.

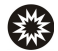

#### Precauciones para ambientes potencialmente explosivos

- z Apague su teléfono antes de entrar en un área con un ambiente potencialmente explosivo, tales como zonas de abastecimiento de combustible, o instalaciones de transferencia o transporte de combustibles o productos químicos.
- No retire, instale, ni cargue las baterías en estas áreas. Una chispa en un ambiente potencialmente explosivo puede causar una explosión o un incendio y causar lesiones corporales e incluso la muerte.
- z Para evitar posibles interferencias con operaciones de detonación, apague su teléfono cuando se encuentre cerca de detonadores eléctricos, en una zona de detonación o en áreas con letreros 'Apague los dispositivos electrónicos'. Obedezca todas las señales e instrucciones.

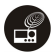

### Precauciones para los dispositivos electrónicos

z Algunos dispositivos electrónicos son susceptibles a las interferencias electromagnéticas enviadas por el teléfono móvil si no están blindados adecuadamente, tales como sistemas electrónicos de vehículos. Por favor, si es necesario consulte con el fabricante del dispositivo antes de usar el teléfono.

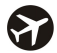

#### Seguridad en los aviones

- Por favor, apague su teléfono móvil antes del despegue de un avión. A fin de proteger de interferencias al sistema de comunicaciones del avión, está prohibido el uso de teléfonos móviles durante el vuelo. Las regulaciones de seguridad requieren que usted tenga el permiso de un miembro de la tripulación para usar su teléfono mientras el avión está en tierra.
- Si el teléfono móvil tiene la función de temporización automática para el encendido, compruebe su ajuste de alarma para asegurarse de que el teléfono no se encienda automáticamente durante el vuelo.

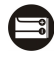

#### Uso de la batería

z No cortocircuite la batería, ya que esto puede causar que la batería se sobrecaliente o se incendie.

- z No guarde la batería en lugares calurosos ni la arroje al fuego. De lo contrario, causará una explosión.
- No desmonte o vuelva a armar la batería. De lo contrario, puede causar fugas de líquido, recalentamiento, explosión o ignición de la batería.
- Por favor, si no utilizará la batería durante un largo período guárdela en un lugar fresco y seco.
- La batería se puede recargar cientos de veces, pero con el tiempo se gastará. Cuando el tiempo de funcionamiento (tiempo de conversación y espera) sea notablemente más corto de lo normal, es hora de reemplazarla con una nueva.
- Por favor, deje de utilizar el cargador y la batería cuando están dañados o muestran evidencia del envejecimiento.
- Devuelva la batería gastada a su proveedor o deséchela de acuerdo con las regulaciones medioambientales. No la deseche en la basura de la casa.
- Por favor, use baterías originales o baterías aprobadas por el fabricante del teléfono. El uso de baterías no autorizadas puede afectar el rendimiento de su teléfono o puede causar peligro de explosión, etc.

Advertencia: Si la batería está dañada, no la descarque. Si la fuga de líquido entra en contacto con los ojos o la piel, lave profusamente con agua limpia y consulte a un médico.

# Información sobre su teléfono

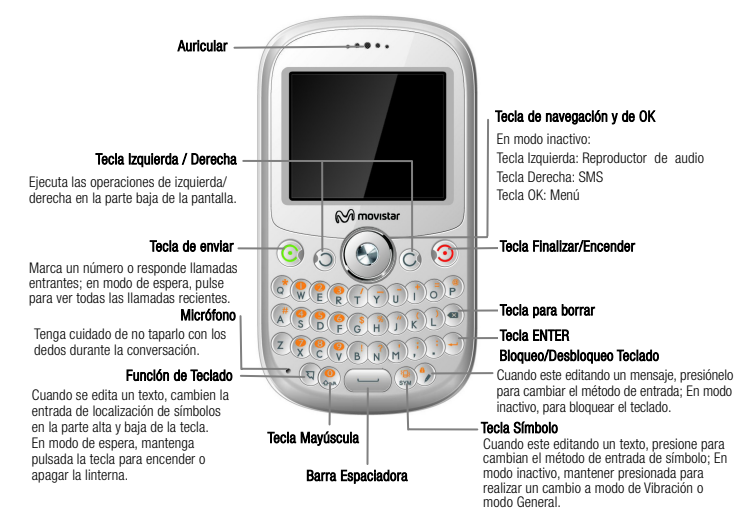

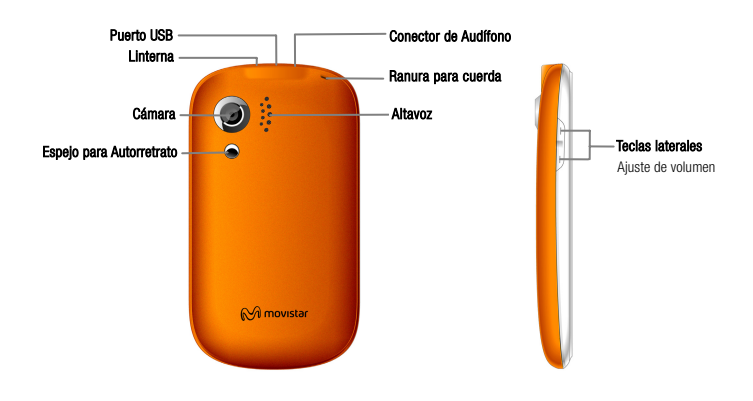

# Nota:

En este manual de usuario, 'Presionar' significa pulsar la tecla y soltarla; 'Mantener presionada' significa pulsar la tecla y mantenerla presionada durante al menos unos 2 segundos.

## Íconos de la pantalla

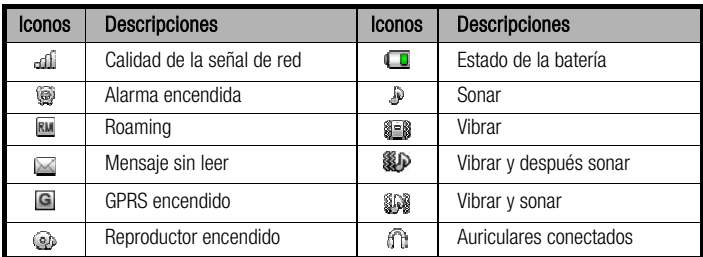

## Insertar y quitar la tarjeta SIM

Inserte una tarjeta SIM válida en el teléfono móvil antes de usarlo. Toda la información de conexión a la red y la agenda SIM se guardan en la tarjeta. Para evitar la pérdida o deterioro de la información de la tarjeta SIM, evite tocar las superficies metálicas y mantenga la tarjeta SIM alejada de fuentes magnéticas o eléctricas.

- 1. Apague el teléfono móvil, retire la tapa trasera y a continuación la batería y desconecte la corriente externa.
- 2. Inserte la tarieta SIM en la ranura.
- 3. Apague el teléfono móvil y retire la batería antes de extraer la tarjeta SIM.

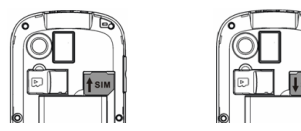

Siga los pasos inversos para extraer la tarjeta SIM.

# Insertar la tarjeta de memoria

- 1. Retirar la tapa trasera de la batería.
- 2. Insertar la tarjeta de memoria en la ranura.

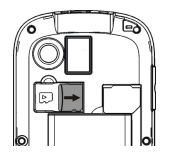

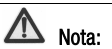

Este teléfono soporta tarjeta de memoria. Para detalles de compatibilidad de la tarjeta de memoria, por favor contactar su proveedor.

# Uso de la batería

#### Insertar la batería

- 1. Abra la tapa de la parte de atrás de su teléfono.
- 2. Alinee los puntos de contacto de la batería en la dirección de la flecha mostrada, e inserte la batería en el receptáculo.
- 3. Coloque la tapa de la batería, empujándola en la dirección de la flecha hasta que haga tope.

### Quitar la batería

- 1. Apague el teléfono móvil.
- 2. Empuje la tapa de la batería en la dirección de la flecha mostrada y retírela.
- 3. Tire de la batería en la dirección de la flecha mostrada y retírela.

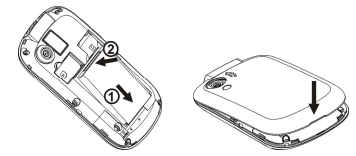

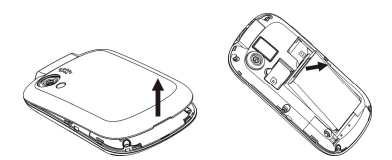

### Cargar la batería

La batería de litio suministrada puede usarse tras desembalarla. Para mantenerla en condiciones óptimas, por favor, déjela agotarse del todo y cárguela después completamente al menos las tres primeras veces.

- 1. Conecte el cargador al móvil y enchúfelo a una toma de corriente de 110V/220V.
- 2. Si el teléfono está encendido, el indicador de batería de la esquina superior derecha muestra una animación durante la carga. Si el teléfono está apagado, se mostrará una indicación de carga en la pantalla. Si se ha usado la carga hasta agotarla

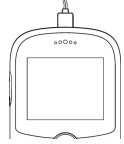

completamente, el indicador de pantalla no se mostrará inmediatamente, y es posible que el teléfono no pueda encenderse en los primeros minutos.

- 3. Con el teléfono encendido, la batería se ha cargado completamente cuando el indicador de la esquina superior derecha está lleno y ya no parpadea. Con el teléfono apagado, la batería se ha cargado completamente cuando hay una indicación de carga completa en la pantalla. Es normal que el teléfono y el cargador puedan calentarse.
- 4. Desconecte el cargador del enchufe y del teléfono móvil una vez que la carga esté completa.

# Encendido/ apagado

Mantenga la tecla de encendido hasta que aparezca la animación de encendido/apagado.

Después de encenderlo, el teléfono móvil comprueba automáticamente si la tarjeta SIM está insertada y en uso, y muestra consecutivamente esta información en la pantalla:

- Introduzca código de bloqueo de teléfono: Si ha establecido uno.
- Introduzca PIN: Si ha establecido un código PIN para la tarjeta SIM.

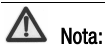

La tarjeta SIM se bloqueará si introduce un PIN incorrecto tres veces. En ese caso, necesitará el código PUK para desbloquearla. El código PIN suele suministrarse con la tarjeta SIM. Si no, contacte con Movistar.

◆ Buscando: El teléfono móvil está buscando las redes disponibles.

# Uso de su teléfono

Seleccione 'Menú' para entrar al menú principal.

#### Llamadas Gestor de archivos Juegos y Diversión

Juegos Calculadora Convertidor de unidades Convertidor de moneda

#### Multimedia

Cámara Visor de imágenes Reproductor de audio Reproductor de vídeo Radio FM Grabadora de sonidos Grabación de vídeo

#### Contactos Mensajería Escribir mensaje Buzón de entrada Borradores Buzón de salida Mensajes enviados Archivo Eliminar mensajes Configuración de mensajes Plantillas Ajustes de mensajes **Organizador**

Calendario Alarma

Tareas

Reloj mundial

#### **Mcontenidos**

Servicio de Internet Gestor de Licencias

#### Ajustes

Perfiles de usuario Sonido Modo Avión Ajustes de teléfono Ajustes de llamada Configuración de red Ajustes de seguridad Conectividad Restaurar ajustes de fábrica

# Funciones comunes

# Realizar y recibir llamadas

#### Realizar una llamada

- Marcar directamente: En modo inactivo, utilice el teclado numérico para introducir los números y luego presione la tecla Enviar para marcar.
- **Marcar desde la agenda**: En modo inactivo, seleccione 'Menú'  $\rightarrow$  'Contactos' o seleccione 'Contactos' directamente, luego seleccione el contacto al que desea llamar y presione la tecla Enviar para marcar.
- **Marcar desde un registro**: En modo de espera, pulse la tecla de llamada para acceder a los registros, selecciónelo y pulse Enviar para marcarlo.
- Guardar un Número: En la pantalla de marcado, escriba el número de teléfono de un contacto seleccione 'Guardar' para guardarlo como una nueva entrada.
- Marcación de una extensión: Algunas veces no se puede marcar una extensión telefónica, si esto sucede, marque la línea directa en primer lugar, presione la tecla 'P' y luego marque el número de la extensión.
- Marcación de llamadas internacionales: Para hacer una llamada internacional, presione la tecla '+', y luego marque el código del país o región, código de ciudad y número telefónico.

### Recibir una llamada

Pulse la tecla de llamada para contestar una llamada.

### Ajustar el volumen

Durante la conversación, pulse las teclas laterales para ajustar el volumen de la voz. En modo de espera, púlselas para ajustar el del teclado.

## Manos libres

Durante la conversación, pulse 'Altavoz' para cambiar a manos libres, y pulse 'Desactivar' para volver a normal.

## Opción de llamada

Necesita realizar otra tarea mientras realiza una llamada? Sólo tienes que seleccionar 'Opciones' si desea acceder a sus contactos, mensajes, u otras funciones.

# Escribir SMS

1. En modo de espera, pulse la tecla OK para ir al menú principal y seleccione 'Mensajería' - 'Escribir mensaje' para editarlo.

- 2. Al escribir su mensaje:
	- Si quiere añadir una foto, sonido, video, etc., seleccione 'Opciones' seguido de 'Añadir imagen', 'Añadir sonido' o 'Añadir asunto' o lo que Ud. desee.
	- Si quiere enviar un mensaje multimedia, por favor seleccione 'Cambiar a MMS'.
- 3. Luego de editar el mensaje, seleccione 'Opción' → 'Enviar a'.
- 4. Seleccione:
	- Introducir destinatario: Para introducir el número manualmente.
	- Añadir desde Agenda: Para elegir destinatario desde la Agenda.
- 5. Seleccione 'Opciones' 'Enviar' para enviar el mensaje. Si desea guardar como un Borrador, seleccione 'Opciones'  $\rightarrow$  'Guardar'.

# Ver Mensajes

El teléfono es muy versátil. Según lo que usted haya seleccionado, le podrá indicar que ha recibido un mensaje nuevo de tres maneras diferentes: mediante un tono de timbre, un aviso, o un icono de mensaje nuevo.

- 1. En modo inactivo, seleccione 'Menú' para entrar en el menú, seleccione 'Mensajería' - 'Buzón de entrada'.
- 2. Todos los mensajes recibidos se mostrarán en la pantalla. Use la tecla Arriba / Abajo para seleccionar el mensaje y seleccione 'OK' para ver el contenido.

3. A continuación, vaya a 'Opciones' para seleccionar 'Responder', 'Reenviar', 'Eliminar', o lo que quiera hacer…

# Agregar un nuevo contacto

- 1. En modo inactivo, seleccione 'Menu' para entrar al menu principal y seleccione 'Contactos'  $\rightarrow$  'Añadir nuevo contacto' para agregar un nuevo contacto.
- 2. Seleccione la localización de alamacenamiento si ha seleccionado 'Todo' el almacenamiento preferido.
- 3. Editar la información y seleccionar 'Guardar' cuando esté satisfecho con lo que ha hecho.

# Usar su Teléfono como Memoria

Asegúrese de que la tarjeta de memoria esté instalada y su teléfono esté apagado, a continuación, conecte el teléfono a su PC con el cable de datos USB y encienda el teléfono de nuevo. Seleccione 'Memoria de teléfono' si desea utilizar el teléfono como memoria adicional.

# Lista de funciones principales

En modo de espera, pulse la tecla OK para entrar al menú principal. Aquellas marcadas con '\*' necesitan soporte de los operadores de red.

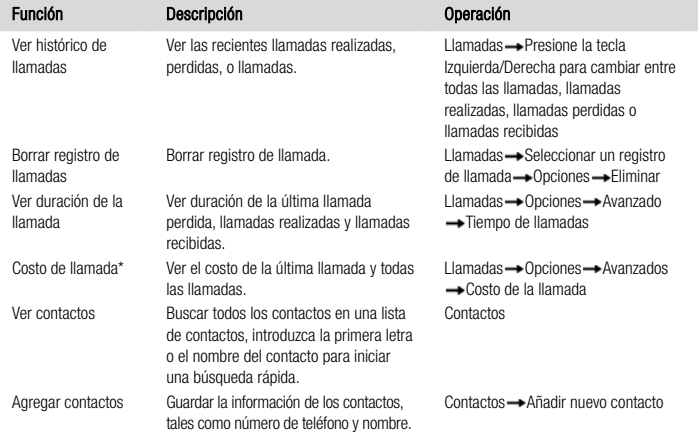

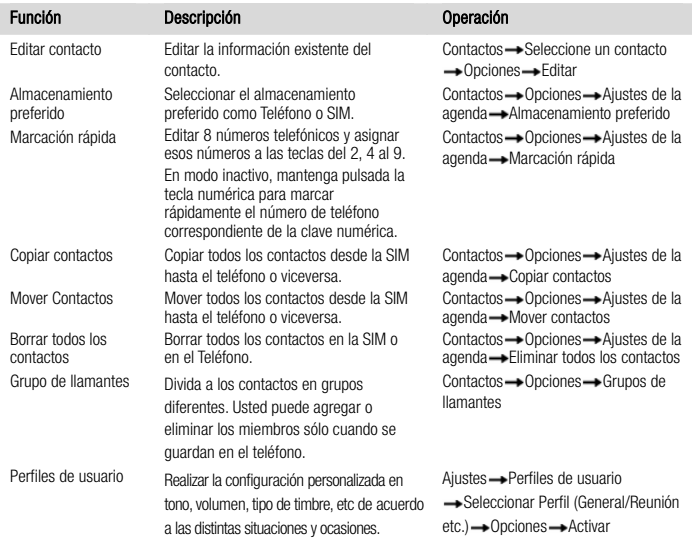

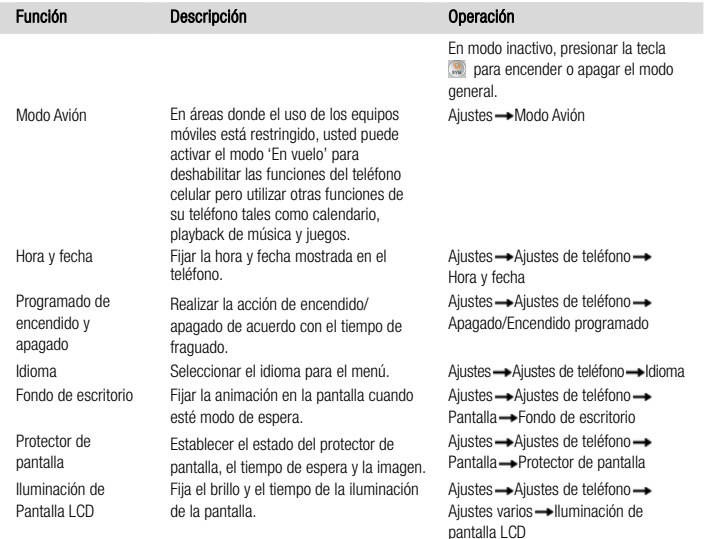

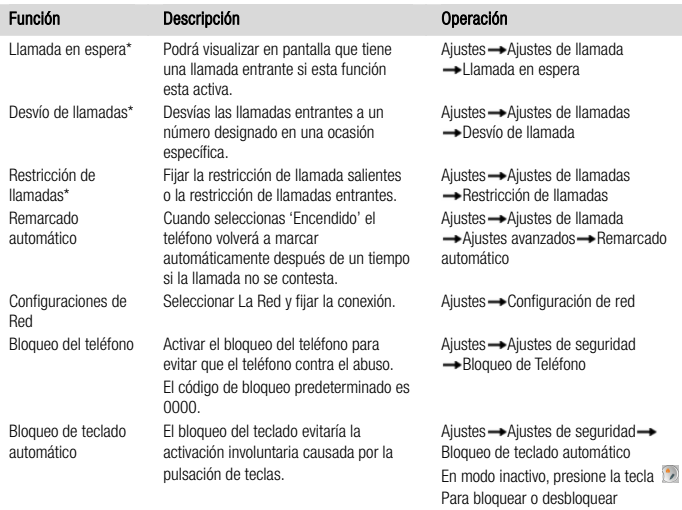

rápidamente el teclado.

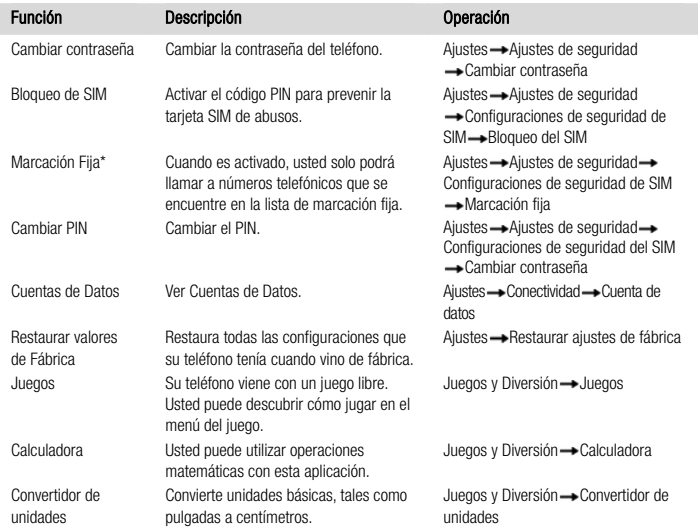

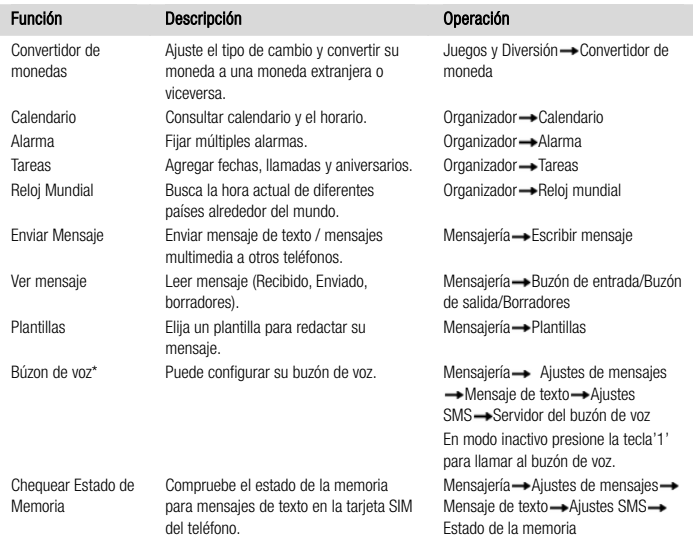

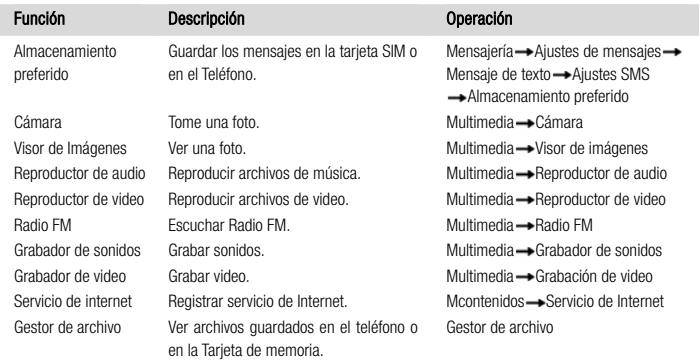

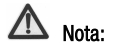

Cuando copie archivos del PC a la tarjeta de memoria, coloque los archivos en la carpeta relevante, por ejemplo, ponga la música en la carpeta 'Mi Música' y los archivos de vídeo en la carpeta 'Vídeo'.

# Escribir y seleccionar el modo de ingreso de texto

El teléfono soporta Smart ES/Es/es, ES/Es/es, Smart PT/Pt/pt, PT/Pt/pt, Smart ABC/Abc/abc, ABC/Abc/abc, 123 métodos de entrada y símbolos etc. A continuación se presenta como realizar estos cambios…

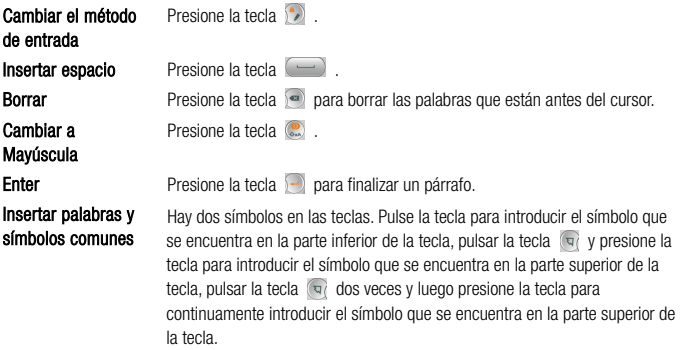

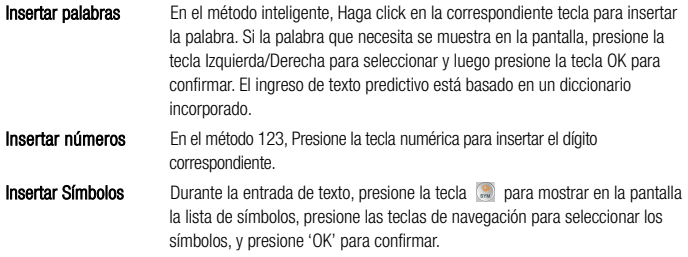

# Apéndice

# Cuidado y mantenimiento

Su teléfono es un dispositivo delicado. Los siguientes consejos le ayudarán a mantenerlo en buen estado y en buen funcionamiento.

- Utilice un paño suave y seco para limpiar el teléfono, la batería y el cargador. No utilice productos como alcohol, disolventes o benceno.
- $\bullet$  De vez en cuando, limpie el conector, donde el cable del cargador se conecta al teléfono. El polvo tiende a depositarse allí. Esto asegurará una conexión muy buena.
- No utilice agujas, puntas de lapiceros u otros objetos cortantes sobre el teclado o la pantalla.
- No utilice el teléfono con las manos mojadas esto podría causar daños al teléfono.
- No utilice el teléfono en ambientes con polvo o sucios.
- $\bullet$  Mantenga el teléfono lejos de lugares de extremo calor como radiadores o estufas. Puede explotar si se calienta demasiado.
- Si el teléfono se moia y el color de la etiqueta cambia, la garantía se anulará, incluso si el periodo de garantía no ha expirado.
- Si su teléfono, batería, cargador o cualquier accesorio no funciona correctamente, envíelo al centro de servicio más cercano para su inspección.

# Salud y seguridad

#### Información sobre la certificación SAR

#### El modelo cumple con los directrices internacionales sobre la exposición a ondas de radio.

El teléfono móvil es un emisor y transmisor de radio. Ha sido diseñado para no sobrepasar los límites de exposición a radiofrecuencia recomendados internacionalmente. Estas directrices las ha elaborado la organización científica independiente ICNIRP y contemplan márgenes diseñados para asegurar la protección de todas las personas, de cualquier edad y estado de salud.

Las directrices usan una unidad de medida llamada SAR (Ratio de Absorción Específica). El límite SAR en dispositivos móviles es 1.6 W/Kg., y el mayor valor SAR en las pruebas de este modelo fue<sup>1</sup>:

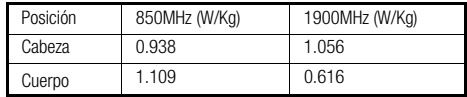

El SAR se mide usando la máxima potencia de transmisión del dispositivo, por lo que el SAR real al usarlo es típicamente inferior a lo indicado antes. Ello se debe al ajuste automático del nivel de potencia del dispositivo, que asegura se use solo la potencia mínima necesaria para alcanzar la red.

<sup>1.</sup> Las pruebas fueron realizadas de acuerdo al estándar 47 CFR § 2.1093, FCC OET Bulletion 65 (Edition 97-01), Supplement C (Edition 01-01), ANSI C95.1-1999, IEEE 1528-2003.

La Organización Mundial de la Salud ha declarado que la información científica disponible no indica la necesidad de tener especiales precauciones en el uso de teléfonos móviles.

#### Información de salud y seguridad

La información de seguridad importante incluye lo relativo a la exposición a radiación por radiofrecuencia (RF). Para asegurar el cumplimiento con las directrices de exposición a RF, el teléfono debe usarse a una distancia mínima del cuerpo de 1.5 cm.

El incumplimiento de estas instrucciones podría resultar en niveles de exposición a radiofrecuencia superiores a los límites de referencia.

#### Limitación de la exposición a campos de radiofrecuencia (RF)

Para las personas preocupadas por limitar su exposición a campos RF, la Organización Mundial de la Salud (OMS) proporciona el siguiente consejo:

Medidas preventivas: la información científica disponible actualmente no indica la necesidad de ninguna precaución especial en el uso de teléfonos móviles. Las personas preocupadas al respecto pueden optar por limitar su exposición, o la de sus hijos, limitando la duración de las llamadas o usando dispositivos 'manos libres' para mantener los teléfonos móviles separados de la cabeza y el cuerpo.

Puede conseguir más información de este tema en la página de la OMS

http://www.who.int/peh-emf Hoja de datos de la OMS 193: Junio 2000.

# Regulaciones FCC

- z Este teléfono móvil cumple con el artículo 15 del Reglamento de la FCC. La operación está sujeta a las siguientes dos condiciones: (1) Este dispositivo no puede causar interferencias perjudiciales y (2) este dispositivo debe aceptar cualquier interferencia recibida, incluyendo interferencias que puedan causar un funcionamiento no deseado.
- $\bullet$  Este equipo ha sido probado y cumple con los límites para los dispositivos digitales de Clase B, de conformidad con la parte 15 de la Reglas de la FCC. Estos límites están diseñados para proveer una protección razonable contra interferencias perjudiciales en una instalación residencial. Este equipo genera, utiliza y puede irradiar energía de radiofrecuencia y, si no se instala y utiliza de acuerdo con las instrucciones, puede causar interferencia perjudicial a comunicaciones de radio. Sin embargo, no hay garantía de que no se produzcan interferencias en alguna instalación en particular. Si este equipo causa interferencias perjudiciales a la recepción de radio o televisión, la cual se puede determinar apagando y encendiendo el equipo, se recomienda al usuario que intente corregir la interferencia tomando una o más de las siguientes medidas:
	- Reorientar o reubicar la antena receptora.
	- Incrementar la distancia entre el equipo y el receptor.
	- Conectar el equipo a un tomacorriente de un circuito diferente de aquel al cual se conecta el receptor.
	- Consultar al distribuidor o a un técnico experto en radio/TV para obtener ayuda.

Los cambios o modificaciones no aprobados expresamente por la parte responsable del cumplimiento podrían anular la autoridad del usuario para operar el equipo.

• La antena (s) utilizada para este transmisor no debe ser utilizado cerca de o en relación con cualquier otra antena o transmisor.

#### Información de exposición de Radio Frecuencia (SAR)

Este teléfono móvil cumple con las exigencias del gobierno para la exposición a ondas de radio.

Este teléfono ha sido diseñado y fabricado para no sobrepasar los límites de exposición a la radiofrecuencia (RF) establecidos por la Comisión Federal de Comunicaciones del Gobierno de los EE.UU.

El estándar de exposición para teléfonos celulares móviles emplea una unidad de medida conocida como la Tasa Específica de Absorción o SAR. El límite de SAR establecido por la FCC es 1,6 W / kg. \* Las pruebas de SAR se realizan utilizando posiciones de operación estándar aceptadas por la FCC con el teléfono transmitiendo a su nivel más alto de potencia certificado en todas las bandas de frecuencia probadas. Aunque la SAR se determina al máximo nivel de potencia certificado, el nivel de SAR real del teléfono en funcionamiento suele estar bastante por debajo del valor máximo. Esto es porque el teléfono está diseñado para funcionar a niveles de potencia múltiples, de modo que sólo usa la potencia requerida para acceder a la red. En general, cuanto más cerca esté de una antena de estación base inalámbrica, menor será la potencia de salida.

El valor más elevado de SAR para el modelo de teléfono como se informó a la FCC cuando se usa en el cuerpo, como se describe en esta guía del usuario, es 1.109 W/kg (las mediciones de uso en el cuerpo difieren según el modelo de teléfono, dependiendo de los accesorios disponibles y los requisitos de la FCC.)

La FCC ha otorgado una Autorización para este modelo de teléfono con todos los niveles de SAR reportados y evaluados en el cumplimiento de las normas de exposición a RF de la FCC. La información SAR de este modelo de teléfono se encuentra archivada en la FCC y se puede encontrar en la sección Display Grant de http://www.fcc.gov/oet/fccid luego buscar el FCC ID: Q78-X632.

Para la operación sobre el cuerpo, este teléfono ha sido probado y cumple los lineamientos para exposición a RF de la FCC para su uso con un accesorio que no contenga metal y cuando coloquen el auricular a un mínimo de 1.5 cm del cuerpo. El uso de otras mejoras puede no asegurar el cumplimiento de los lineamientos de exposición a RF de la FCC. Si usted no usa un accesorio cerca del cuerpo y no se está sujetando el teléfono en la oreja, coloque el aparato a una distancia mínima de 1.5 cm de su cuerpo cuando el teléfono esté encendido.

Este dispositivo está en conformidad con SAR para la población en general / no controlado en los límites de exposición en ANSI / IEEE C95.1-1999 y había sido probado de acuerdo con los métodos y procedimientos de medición especificados en el OET Boletín 65 Suplemento C.

## Parámetros Técnicos

Batería Voltaje Nominal: 3.7Vcc Capacidad: 850mAh Adaptador Entrada: 100-240Vca 50/60Hz 200mA Salida: 5Vcc 700mA

# Declaración de cumplimiento de la Restricción de Sustancias Peligrosas (RoHs en inglés)

Estamos decididos a reducir el impacto sobre el medioambiente y a responsabilizarnos por la tierra donde vivimos. Por lo tanto, el presente documento nos permite declarar formalmente que Movistar Match, fabricado por ZTE Corporation, cumple en su totalidad con la Directiva 2002/95/EC sobre RoHS del Parlamento Europeo con respecto a todas las siguientes sustancias:

- (1) Plomo (Pb)
- (2) Mercurio (Hg)
- (3) Cadmio (Cd)
- (4) Cromo hexavalente (Cr (VI))
- (5) Bifenilo polibrominado (PBB)
- (6) Éter difenilo polibrominado (PBDE)

Nuestro cumplimiento lo evidencia la declaración escrita de nuestros proveedores. Esto confirma que cualquier nivel de contaminación posible de las sustancias mencionadas en la lista de arriba se encuentra por debajo del nivel máximo establecido por la directiva EU 2002/95/EC o está exento debido a su aplicación.

El teléfono Movistar Match fabricado por ZTE Corporation cumple con todos los requerimientos de la directiva EU 2002/95/EC.

# Cómo desechar su teléfono anterior

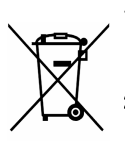

- 1. Cuando el símbolo del cubo con ruedas cruzado por un aspa aparece en un producto, significa que el producto está cubierto por la Directiva Europea 2002/96/CE.
- 2. Todos los productos eléctricos y electrónicos deberían ser desechados de manera separada de los residuos de la casa en puntos de recolección designados por el gobierno o por las autoridades locales.
- 3. Desechar los productos eléctricos y electrónicos correctamente ayudará a proteger el medioambiente y la salud humana.

# Resolución de problemas

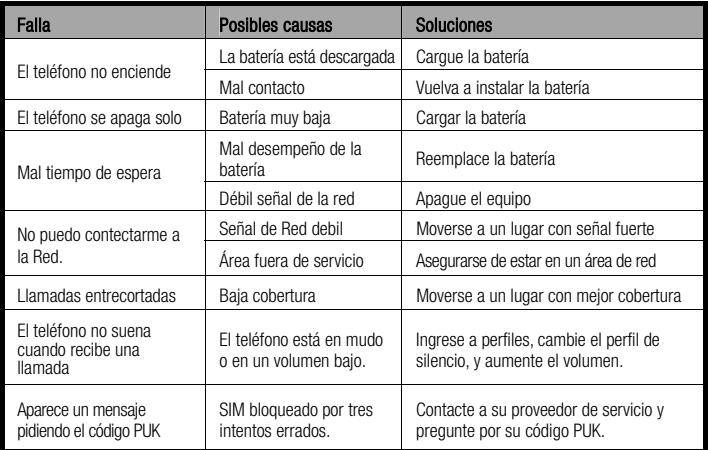